# Ardor Developers Cheat Sheet

## Java

## Conversion Functions

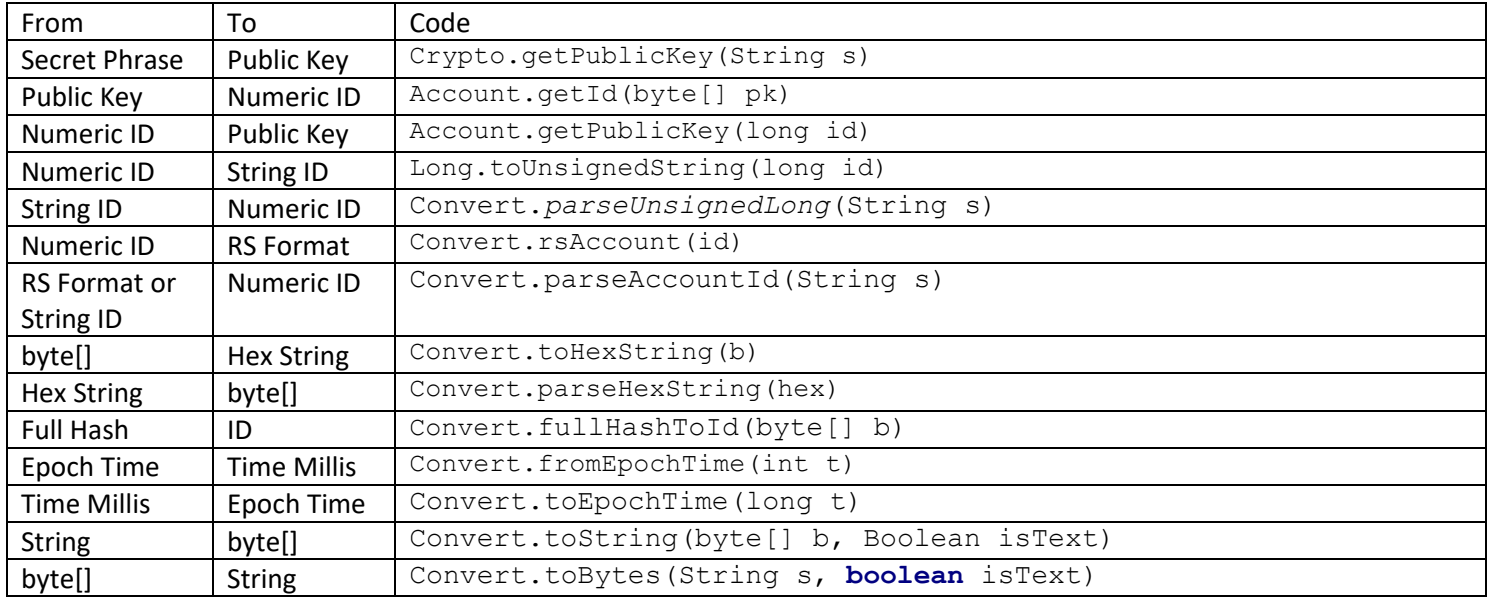

## Common Operations

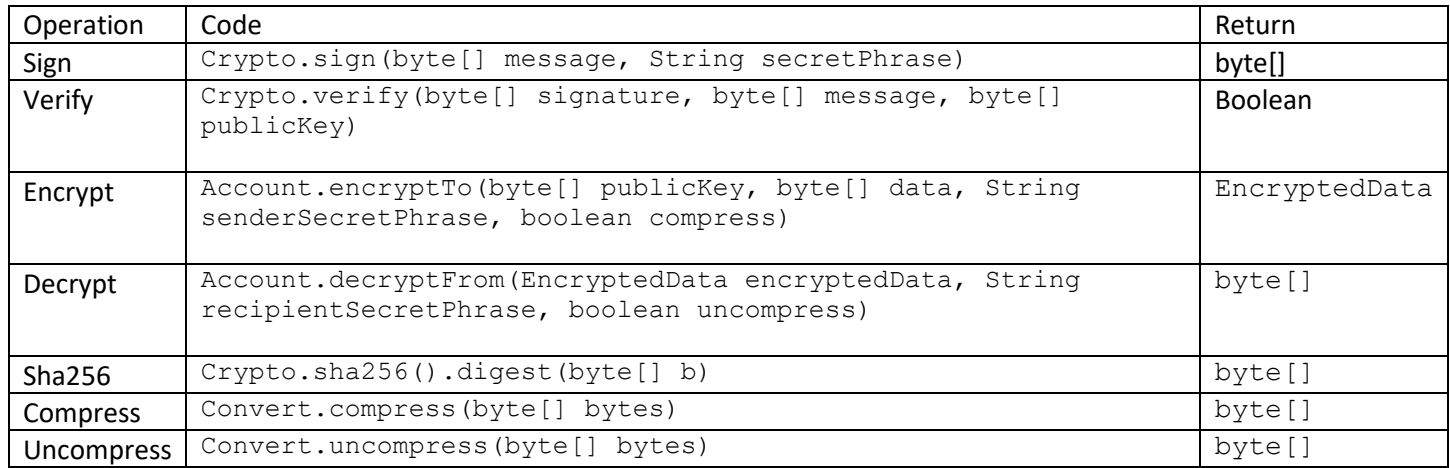

## Useful Constants - see nxt.Constants class

Reading from properties file

Nxt.getBooleanProperty(), Nxt.getIntProperty(), Nxt.getStringProperty(), Nxt.getStringListProperty()

# Ardor Developers Cheat Sheet

## Javascript

## Conversion Functions

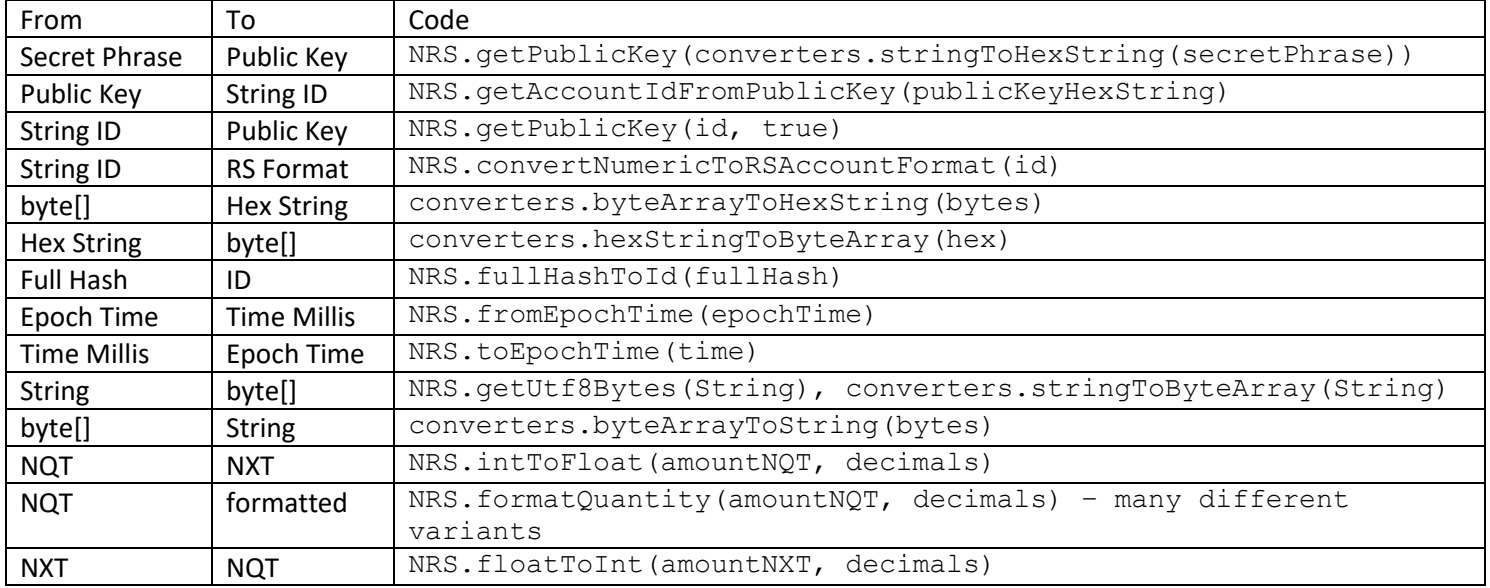

## Common Operations

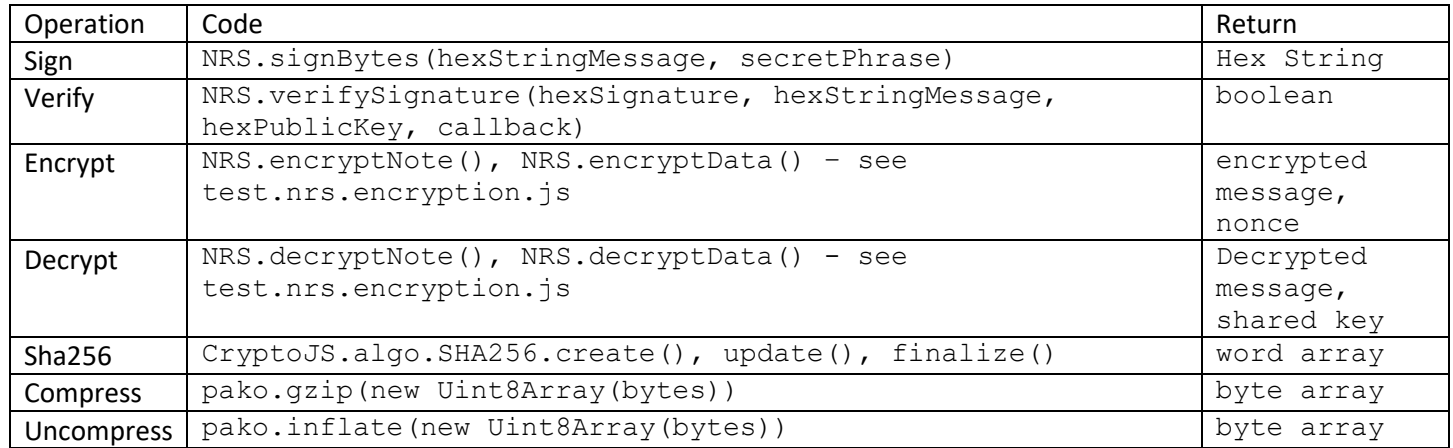

## Useful Constants

## See nrs.constants.js

Reading account settings NRS.settings[<setting name>] – account specific

NRS.mobileSettings[<setting name>] – device specific